## **IATA SERVICE TYPE**

## **Common Service Types**

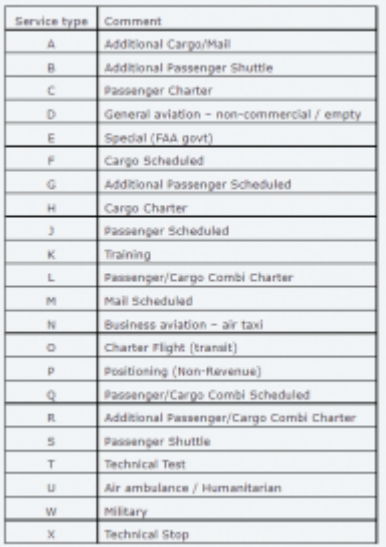

The list of IATA Service types

It is possible to include **IATA Service Type** when sending **ASM** or **SSIM** messages from Leon.

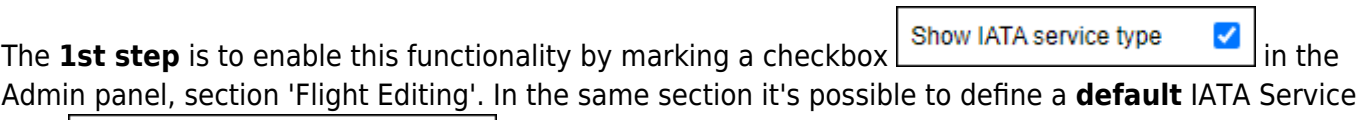

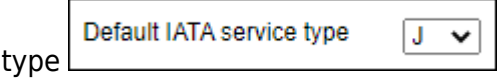

All available IATA Service types are explained in the screenshot on the right.

When enabled, the IATA Service type will show for each flight in 'OPS' panel, tab 'FLIGHT'- it can be manually changed if necessary.

 $\overline{\phantom{a}}$ 

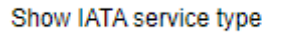

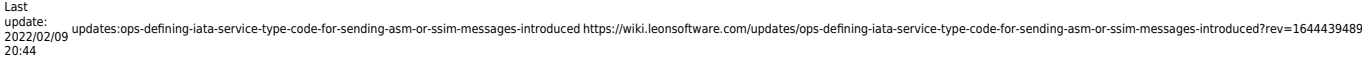

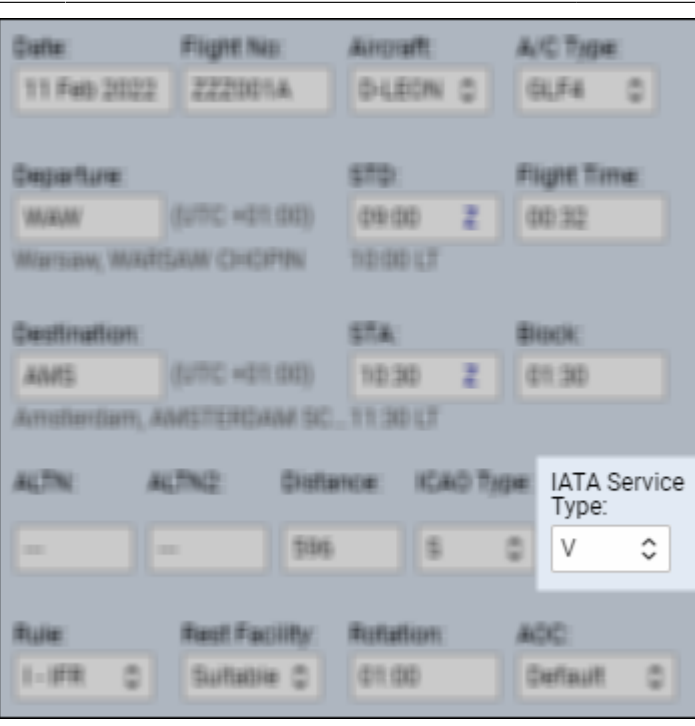

It also shows in the panel **SCHED** (when creating or modyfing schedule).

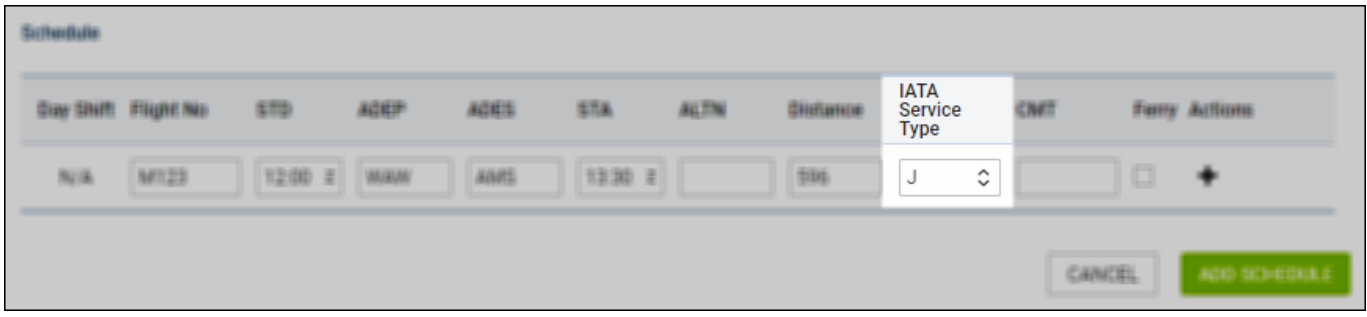

The main section where IATA Service type will be especially useful is sending **ASM message** window from the **SHOW SCHEDULE** panel.

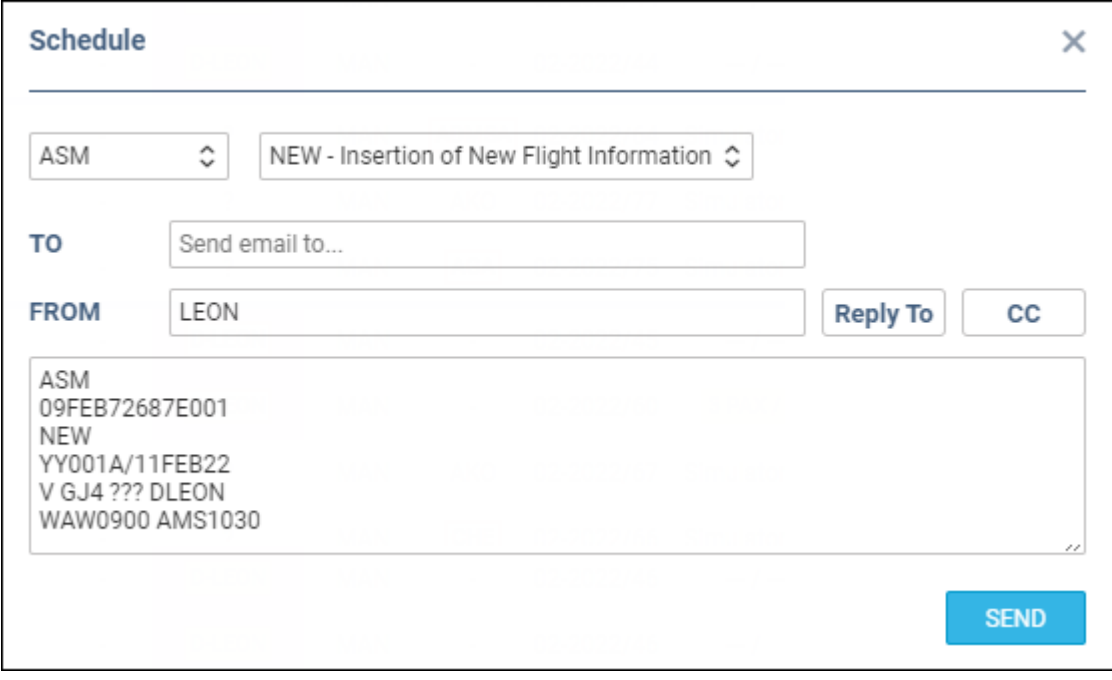

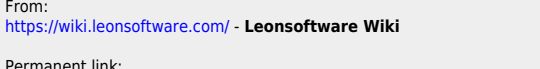

Permanent link: **<https://wiki.leonsoftware.com/updates/ops-defining-iata-service-type-code-for-sending-asm-or-ssim-messages-introduced?rev=1644439489>**

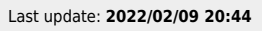

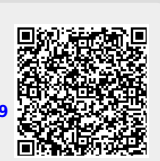